## **FEGLI Change**

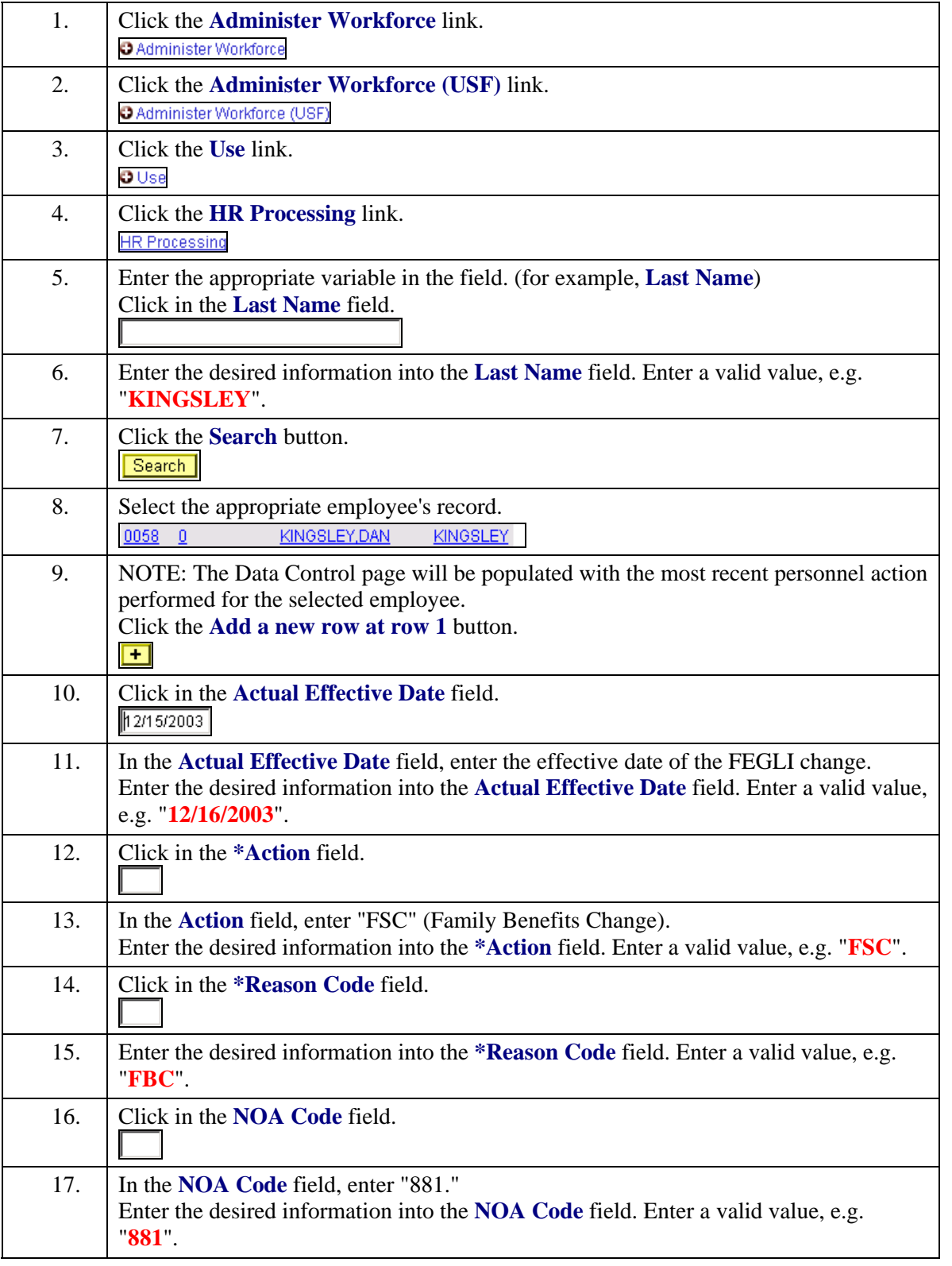

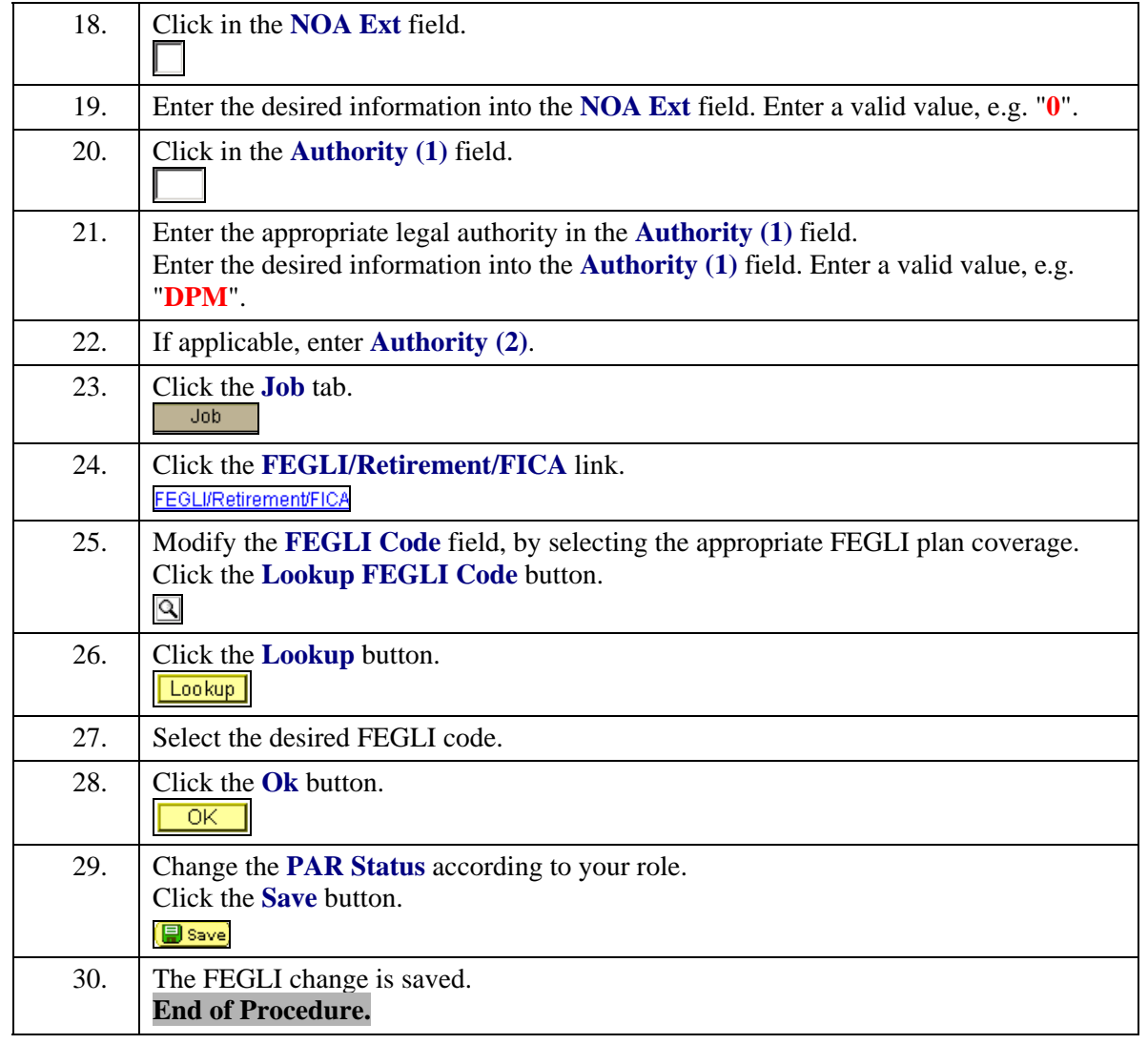